### **ПРОТОКОЛ № 9138/2022**

# **проведения совместных испытаний программного изделия «Macroscop» версии 3.6 и операционной системы общего назначения «Astra Linux Common Edition» (очередное обновление 2.12)**

г. Москва 28.09.2022 г.

## 1 Предмет испытаний

1.1 В настоящем протоколе зафиксирован факт проведения в период с 29.08.2022 по 20.09.2022 г. совместных испытаний программного изделия «Macroscop» версии 3.6 (далее – ПИ), разработанного ООО «Сателлит», и операционной системы общего назначения «Astra Linux Common Edition» (очередное обновление 2.12.45) (далее – ОС Astra Linux), разработанной ООО «РусБИТех-Астра».

2 Объект испытаний

2.1 Перечень компонентов, эксплуатировавшихся в ходе проведения данных испытаний, относящихся к ПИ, представлен в Таблице 1.

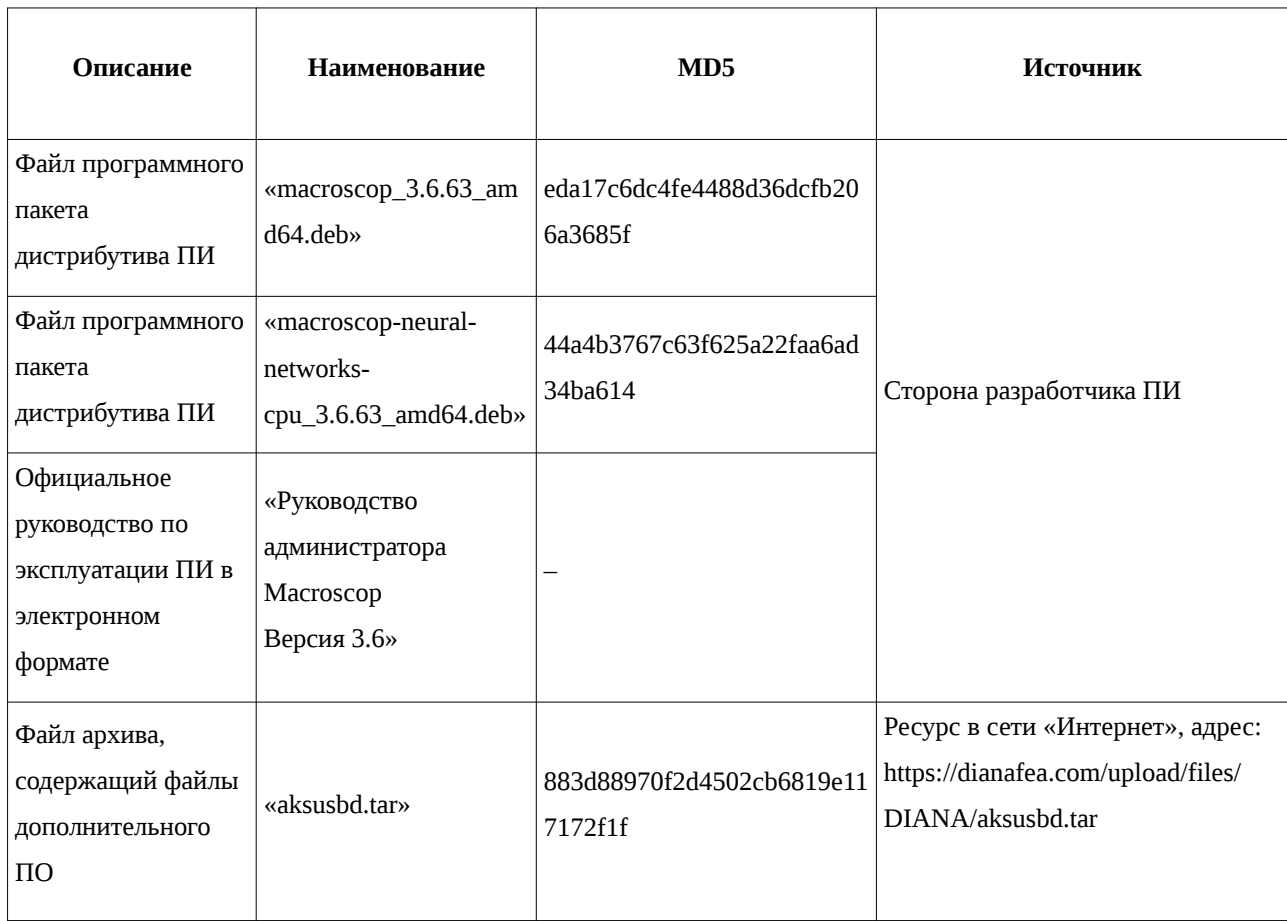

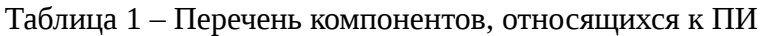

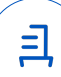

3 Ход испытаний

3.1 В ходе проведения настоящих испытаний были выполнены проверки корректности функционирования ПИ в среде ОС Astra Linux в объеме, указанном в Приложении 1.

3.2 В ходе проведения настоящих испытаний было установлено, что для удовлетворение зависимостей ПИ, требуется подключение дополнительного репозитория <https://packages.microsoft.com/config/debian/10/>содержащего dotnet-sdk версии 3.1, 5.0 и aspnetcore-runtime версии 3.1, 5.0.

4 Результаты испытаний

4.1 ПИ корректно функционирует в среде ОС Astra Linux.

Вывод

ПИ и ОС Astra Linux совместимы, принимая во внимание информацию, содержащуюся в разделах 3, 4 и Приложении 2.

5 Состав рабочей группы и подписи сторон

Данный протокол составлен участниками рабочей группы:

Карпенко Д. И. – руководитель сектора испытаний на совместимость с ПО отдела тестирования на совместимость департамента развития технологического сотрудничества ДВиС ООО «РусБИТех-Астра»;

Миракин З. Р. – инженер сектора испытаний на совместимость с ПО отдела тестирования на совместимость департамента развития технологического сотрудничества ДВиС ООО «РусБИТех-Астра».

> ООО «РусБИТех-Астра» руководитель сектора испытаний на совместимость с ПО отдела тестирования на совместимость департамента развития технологического сотрудничества ДВиС (должность) Карпенко Д. И. (подпись) (фамилия, инициалы)

> > Передан через Диадок 05.10.2022 10:29 GMT+03:00 a0fc9281-76de-4c94-abd2-b30b6e07fa9e Страница 2 из 6

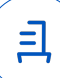

2

# **Приложение 1 к Протоколу № 9138/2022**

# **Перечень проверок совместимости ПИ и ОС Astra Linux**

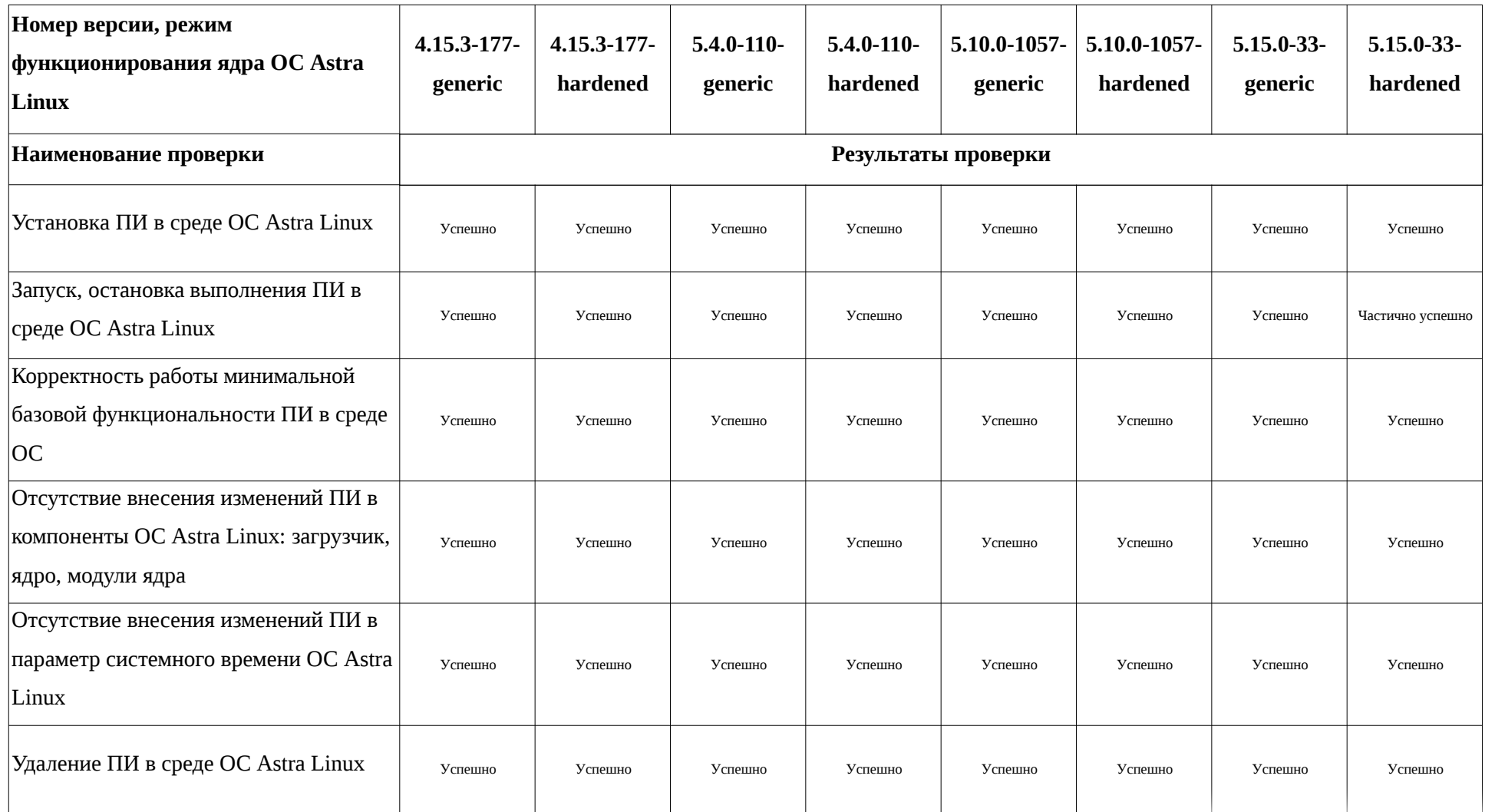

## Приложение 2 к Протоколу № 9138/2022

### Инструкция по установке и удалению ПИ в среде ОС Astra Linux<sup>1</sup>

1 Установка ПИ<sup>2</sup>:

1.1 выполнить системные команды, действия:

wget https://packages.microsoft.com/config/debian/11/packages-microsoft-prod.deb -O packages-microsoft-prod.deb

sudo dpkg -i packages-microsoft-prod.deb

1.2 установить компонент «SDK dotne» версии 3.1 и 5.0 выполнив системные

команды:

sudo -s

apt-get update && \

apt-get install -y dotnet-sdk-3.1

apt-get install -y dotnet-sdk-5.0

1.3 установить среду выполнения «ASP.NET CORE» версии 3.1 и 5.0, выполнив системные команды:

apt-get update && \

apt-get install -y aspnetcore-runtime-3.1

apt-get install -v aspnetcore-runtime-5.0

1.4 разархивировать архив «aksusbd.tar» и установить пакет «aksusbd», выполнив системные команды, действия:

mkdir aksushd

tar xvzf aksusbd.tar -C aksusbd

bash dinst

1.5 произвести процедуру установки ПИ, выполнив системные команды:

apt install ./macroscop 3.6.63 amd64.deb

apt install ./macroscop-neural-networks-cpu 3.6.63 amd64.deb .NET

<span id="page-3-0"></span><sup>1</sup> Выполнение процедур: установки, удаления - ПИ в указанных средах, согласно данным настоящей инструкции, должно проводиться последовательно внутри отдельных сессий эксплуатации системного терминала ОС для каждой из упомянутых процедур (установки, удаления ПИ).

<span id="page-3-1"></span><sup>2</sup> В данную процедуру установки также включены следующие модули для корректного функционирования ПИ: «SDK dotnet», «ASP.NET CORE».

2 Удаление ПИ:

2.1 выполнить системные команды, действия:

sudo apt autoremove --purge -y macroscop aksusbd

rm packages-microsoft-prod.deb

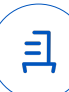

#### **Приложение 3 к Протоколу № 9138/2022**

#### **Перечень используемых сокращений**

ДВиС – дивизион внедрения и сопровождения;

ОС – операционная система;

ОС Astra Linux – операционная система общего назначения «Astra Linux Common Edition» (очередное обновление 2.12.45);

ПИ – программное изделие «Macroscop» версии 3.6;

ПО – программное обеспечение;

SDK - комплект для разработки программного обеспечения.

Идентификатор документа a0fc9281-76de-4c94-abd2-b30b6e07fa9e

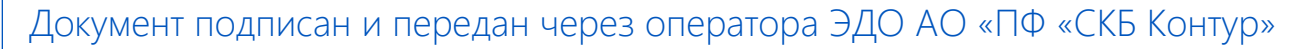

76

Владелец сертификата: организация, сотрудник

Подписи отправителя: ООО "РУСБИТЕХ-АСТРА"

Карпенко Дмитрий Иванович, Руководитель сектора испытаний на совместимость с ПО

действия Сертификат: серийный номер, период Дата и время подписания

032EBA8C00EDAEDBA94363C6D0FD57B5 05.10.2022 10:29 GMT+03:00 с 10.08.2022 11:22 по 10.08.2023 11:22 GMT+03:00

Подпись соответствует файлу документа

6

<u>ョ</u>